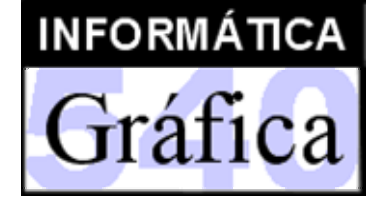

Ingeniería Técnica en Diseño Industrial(3er. curso)

3

# Transformaciones y proyecciones Transformaciones y proyecciones

- 1. Transformaciones geométricas
- 2. Proyecciones

Profesor: *Miguel Chover*

#### **Transformaciones geométricas**  $J$ AUME\* • *Modelo conceptual del proceso de visualización*  $|n\rangle$  $\epsilon$ )  $\epsilon$ Sistema de coordenadas Coordenadas de la Coordenadaslocal de los objetos 3D desde el punto de vista escenamáTransformación Transformación  $\pm$ del modelo de la vista Coordenadas del CoordenadasCoordenadas del mundo real recortadasproyectadas dispositivo 2D Gr Proyección Proyección Transformación sobre el plano sobre el plano al marco del  $\vec{f}$ de proyecciones de proyecciones dispositivo dispositivo  $C2$

#### *Informática Gráfica - ITDI*

Gr

áfi

 $C2$ 

#### **Transformaciones geométricas**

Y

- • *Los sistemas de coordenadas*
	- Definen el espacio de forma numérica
	- Proporcionan una métrica
		- • *Permiten describir la distancia entre dos puntos*
		- • *Utilizando los sistemas de coordenadas tenemos instrucciones cuantitativas para mover los objetos*
	- Notación: fila o columna
		- *P.Ej.: el vector que apunta al centro del coche*

$$
\begin{bmatrix} 10 & 2 \end{bmatrix} \begin{bmatrix} 10 \\ 2 \end{bmatrix}
$$

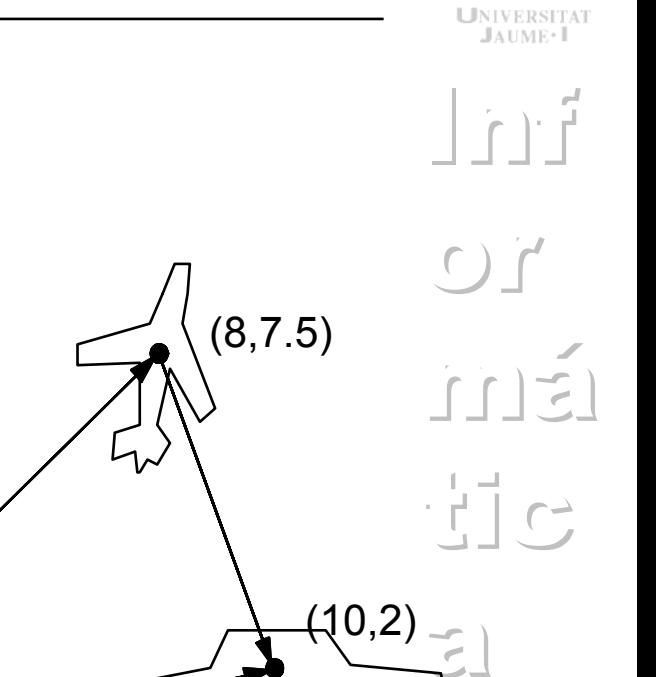

mn  
\n
$$
e
$$
 apunta  
\n $e$   
\n $e$   
\n $e$   
\n $e$   
\n $e$   
\n $e$   
\n $e$   
\n $e$   
\n $e$   
\n $e$   
\n $e$   
\n $e$   
\n $e$   
\n $e$   
\n $e$   
\n $e$   
\n $e$   
\n $e$   
\n $e$   
\n $e$   
\n $e$   
\n $e$   
\n $e$   
\n $e$   
\n $e$   
\n $e$   
\n $e$   
\n $e$   
\n $e$   
\n $e$   
\n $e$   
\n $e$   
\n $e$   
\n $e$   
\n $e$   
\n $e$   
\n $e$   
\n $e$   
\n $e$   
\n $e$   
\n $e$   
\n $e$   
\n $e$   
\n $e$   
\n $e$   
\n $e$   
\n $e$   
\n $e$   
\n $e$   
\n $e$   
\n $e$   
\n $e$   
\n $e$   
\n $e$   
\n $e$   
\n $e$   
\n $e$   
\n $e$   
\n $e$   
\n $e$   
\n $e$   
\n $e$   
\n $e$   
\n $e$   
\n $e$   
\n $e$   
\n $e$   
\n $e$   
\n $e$   
\n $e$   
\n $e$   
\n $e$   
\n $e$   
\n $e$   
\n $e$   
\n $e$   
\n $e$   
\n $e$   
\n $e$   
\n $e$   
\n $e$   
\n $e$   
\n $e$   
\n<

 $(2,3)$ 

- Consiste en mover un objeto a una nueva posición

- Las nuevas coordenadas vienen dadas por

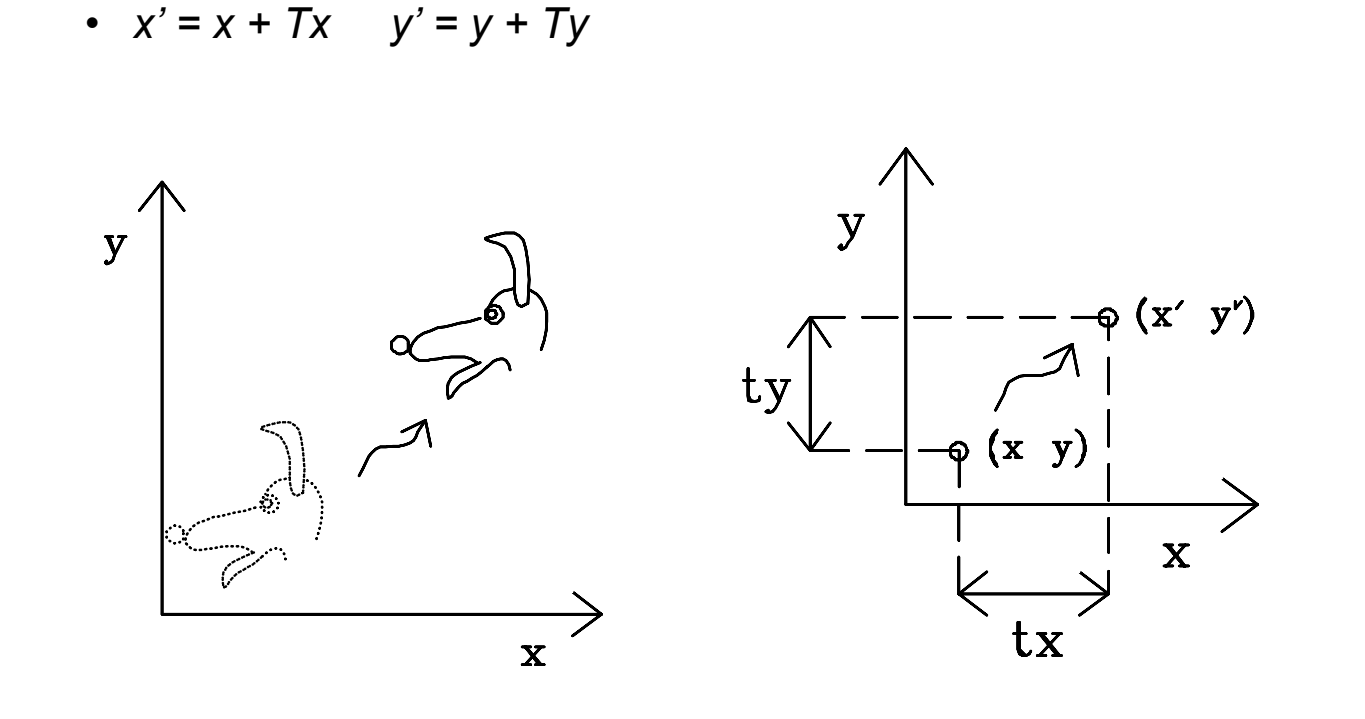

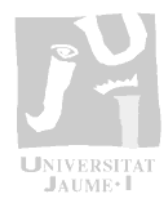

 $\frac{1}{1}$  d

 $\Xi$ 

 $\bullet$ 

Translación

#### Informática Gráfica - ITDI

5

## **Transformaciones geométricas**

- Escalado
	- Cambia el tamaño del objeto
	- Se realiza respecto a un punto
	- Si se realiza respecto al origen las nuevas coordenadas son
		- $x' = x * Sx$   $y' = y * Sy$

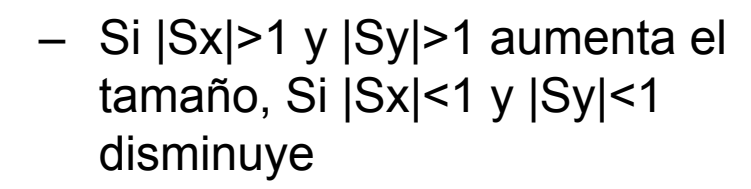

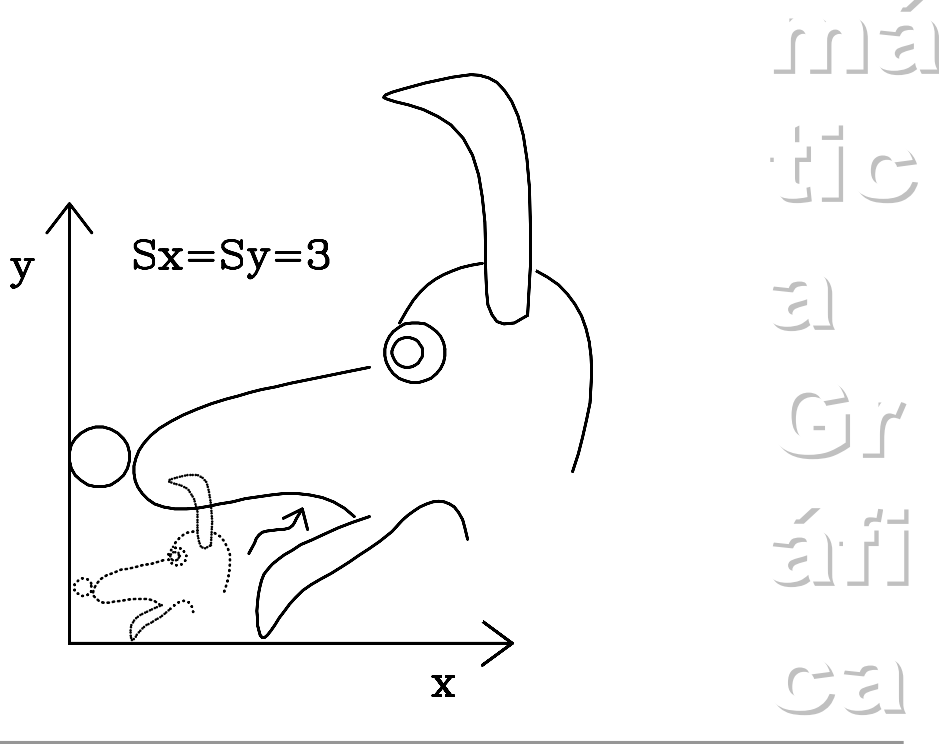

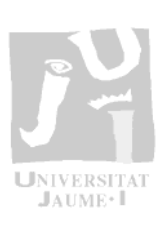

 $\lceil \cdot \rceil$ 

 $\cap$ 

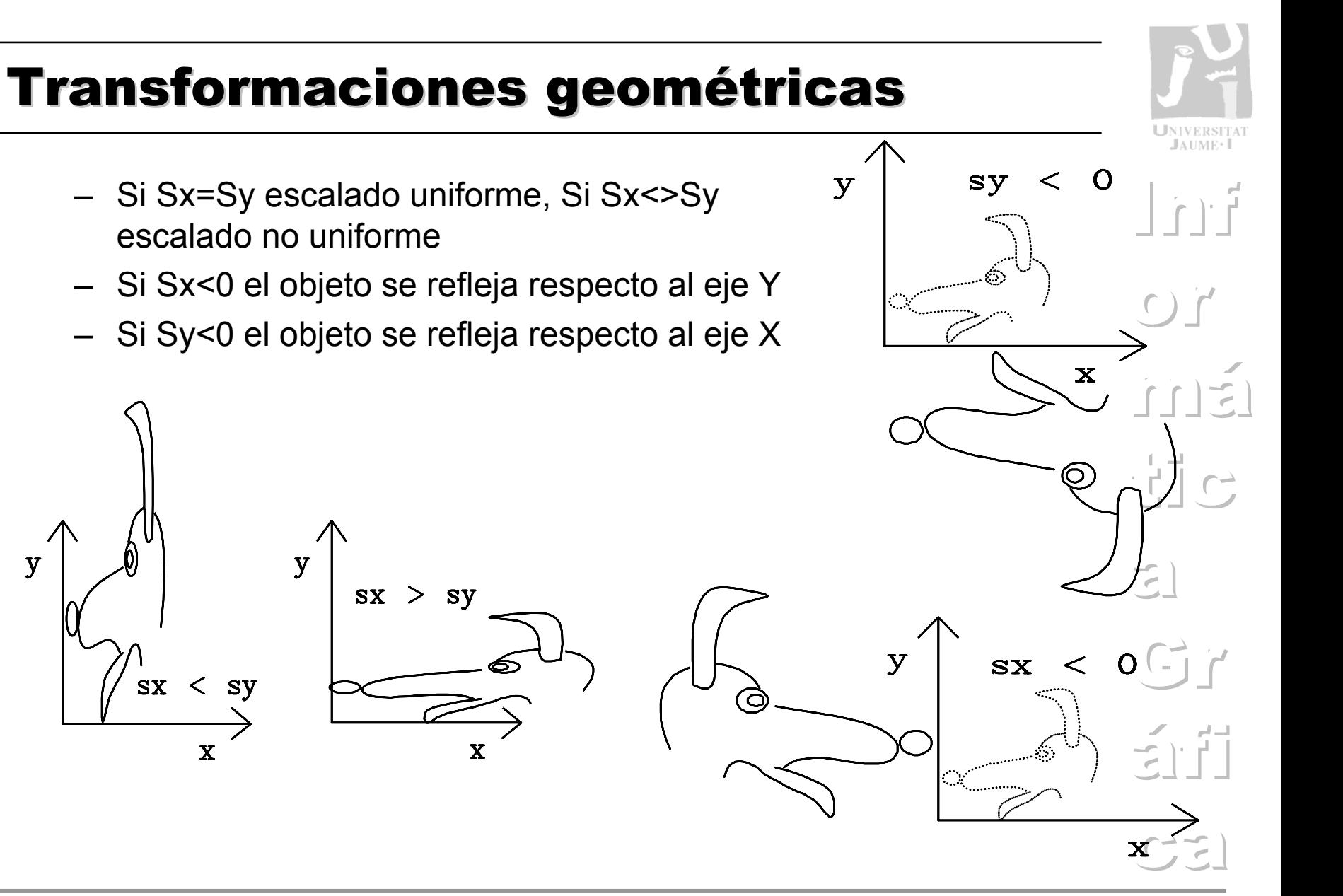

y

escalado no uniforme

 $\overline{\mathbf{V}}$ 

 $sx < sy$ 

 $\mathbf x$ 

 $SX >$ 

- Rotación
	- Se utiliza para orientar objetos
	- Como el escalado, se realiza respecto a un punto
	- Si se realiza respecto al origen las nuevas coordenadas son
		- $x' = x \cos \alpha y \sin \alpha$   $y' = x \sin \alpha + y \cos \alpha$

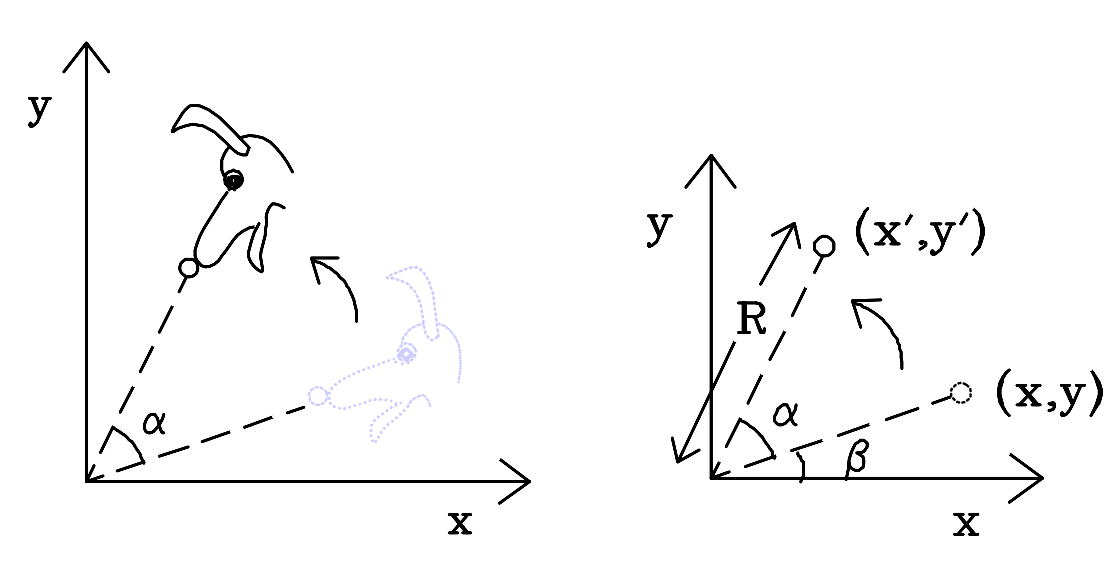

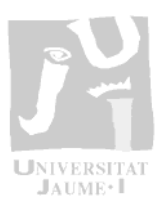

 $\cdot$   $\vdash$   $\vdash$ 

 $\mathbb{E}$ 

#### **Transformaciones geométricas JAUME** Distorsión (shearing) - Distorsiona la forma de un objeto La distorsión se produce respecto de un eje  $\overline{\phantom{0}}$ - Las nuevas coordenadas son •  $x' = x + y = y' = y + x + b$  $|f| \geq$  $\frac{1}{2}$  c  $\overline{\mathbf{y}}$  $\overline{\mathbf{y}}$  $\mathbf{v}$  $\Xi$  $\overline{\mathbf{X}}$  $\overline{\mathbf{X}}$  $\overline{\mathbf{x}}$ Distorsión en x Distorsión en y Distorsión en x e y

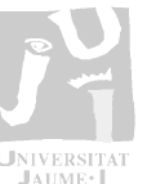

- • *Representación matricial de las transformaciones*
	- Las transformaciones anteriores se pueden representar como:
		- *<sup>x</sup>' = a\*x + b\*y + c y' = d\*x + e\*y + f*
	- Esto se puede representar utilizando matrices
	- Si incluimos todas las constantes en una matriz
	- Es más eficiente manejar matrices cuadradas
	- Las transformaciones se representarán con las siguientes matrices

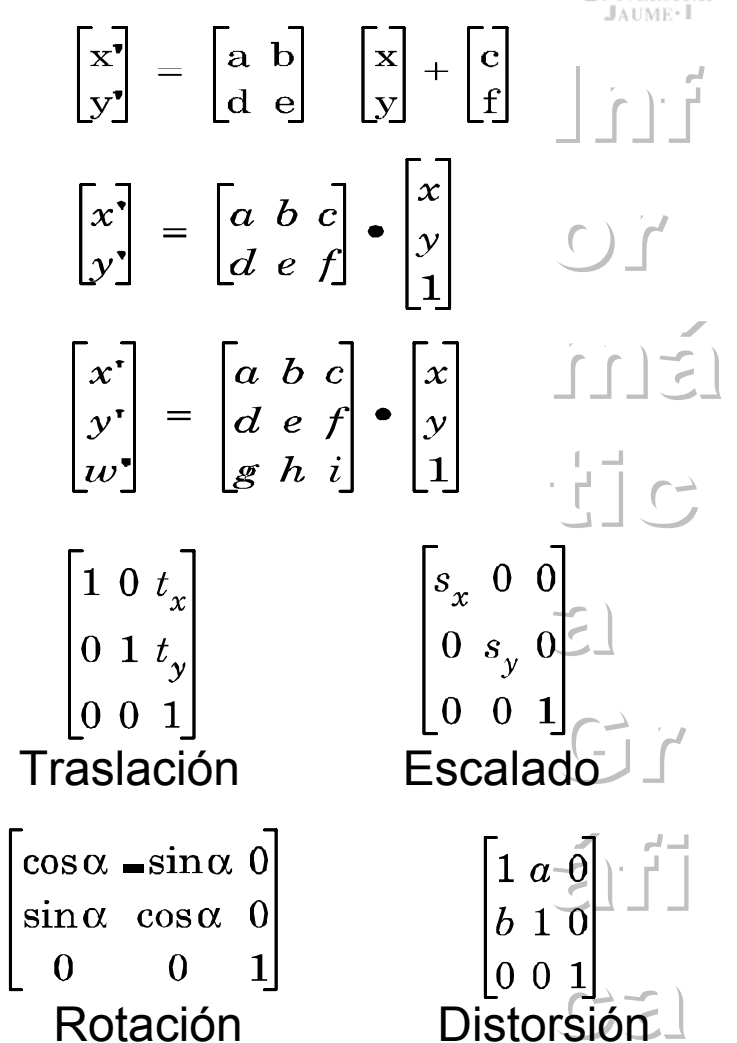

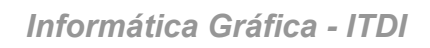

10

#### **Transformaciones geométricas**

- • *Coordenadas homogéneas*
	- Las coordenadas homogéneas permiten tratar la traslación como la rotación y el escalado
	- Para obtener las matrices cuadradas se añade una nueva fila a la matriz y aparece una nueva coordenada w'
	- Entonces los puntos del plano 2D se representan como coordenadas homogéneas 3D
	- Si la última fila es [0 0 1] entonces w' = 1
	- Si w'<>1 se proyecta sobre el plano w=1, esto se denomina la división homogénea

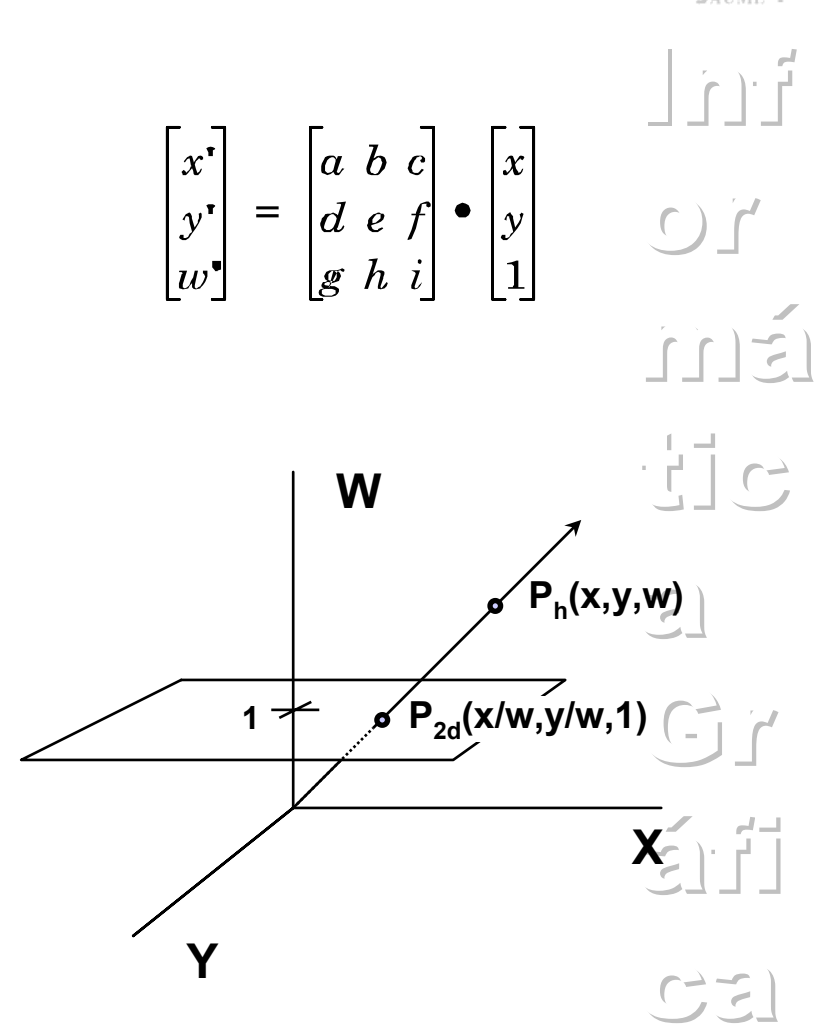

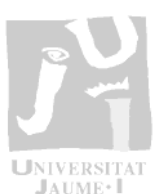

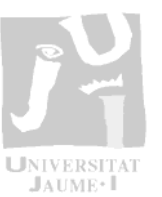

- • *Concatenación de transformaciones*
	- Podemos combinar varias transformaciones para obtener operaciones más complejas
	- Por ejemplo -> Rotación respecto a un punto cualquiera (x $_{\rm c}$  , y $_{\rm c})$ 
		- En tres pasos: Traslación (-x<sub>c</sub> , -y<sub>c</sub>), *Rotación y Traslación (xc , yc)*
		- • *Como las matrices son cuadradas se obtiene una única matriz*

 $P3 = T(x_c, y_c) \cdot R \cdot T(-x_c, -y_c) \cdot P$ 

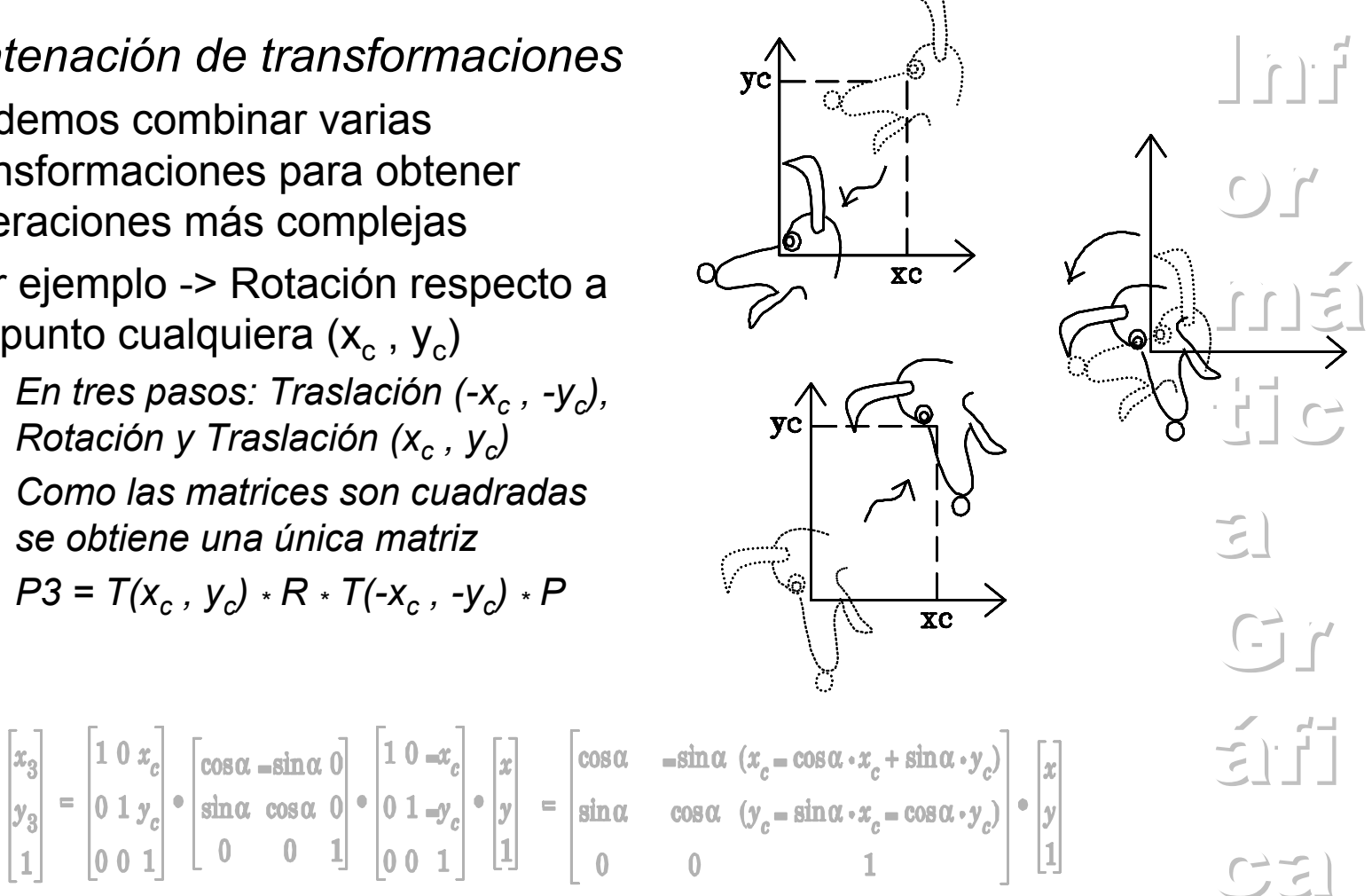

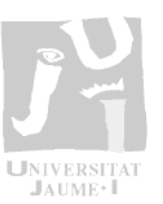

- • *Orden de las transformaciones*
	- El producto de matrices no es conmutativo M1\*M2<>M2\*M1
	- La aplicación de transformaciones tampoco lo es
	- Transformaciones que si son conmutativas
		- *Traslación-Traslación*
		- •*Escalado-Escalado*
		- *Rotación-Rotación*
		- •*Escalado Uniforme-Rotación*
	- Transformaciones que no son conmutativas
		- •*Traslación-Escalado*
		- •*Traslación-Rotación*
		- •*Escalado No Uniforme-Rotación*

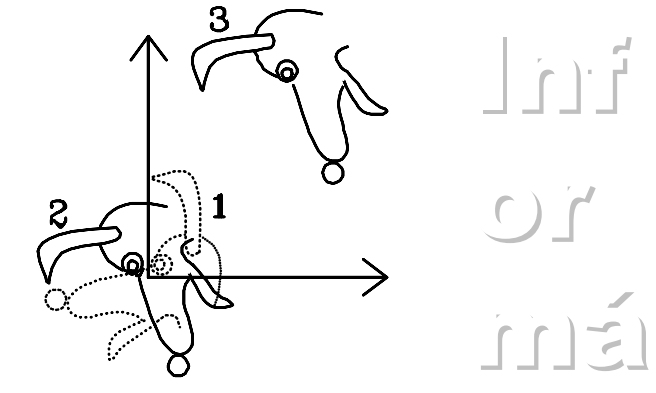

Traslación después de rotación

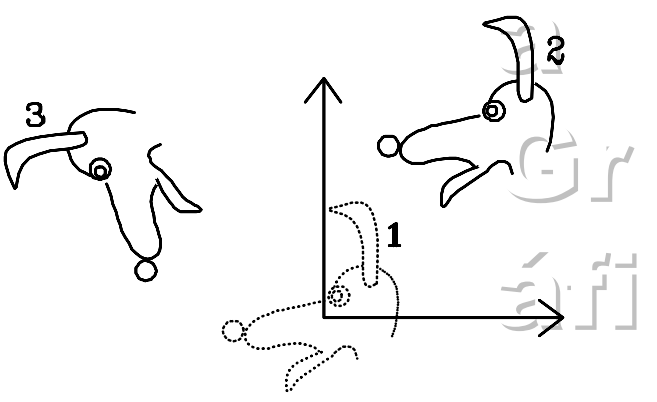

Rotación después de traslación

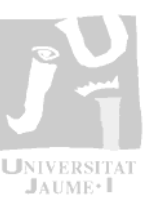

 $\left| \cdot \right|$ 

 $\Gamma$ 

 $\frac{1}{2}$   $\frac{1}{2}$   $\frac{1}{2}$ 

 $C^{\prime}$ 

 $\frac{1}{\sqrt{2}}\left( \frac{1}{\sqrt{2}}\right) =\frac{1}{\sqrt{2}}\text{.}$ 

 $\sum$ 

## **Transformaciones geométricas**

- Notación
	- · Si se utiliza un vector fila, el orden de aplicación cambia, las matrices que se utilizan son las traspuestas

$$
\begin{bmatrix} x & y & z \end{bmatrix} \begin{bmatrix} a & d & g \ b & e & h \ c & f & i \end{bmatrix} = \begin{bmatrix} ax + by + cz \ dx + ey + fz \ gx + hy + iz \end{bmatrix} = \begin{bmatrix} a & b & c \ d & e & f \ g & h & i \end{bmatrix} \begin{bmatrix} x \ y \ g & h & i \end{bmatrix}
$$

$$
\begin{bmatrix}\na_1 & a_2 & a_3 & a_n \\
b_1 & b_2 & b_3 & b_n \\
c_1 & c_2 & c_3 & c_n \\
m_1 & m_2 & m_3 & m_n\n\end{bmatrix}\n\begin{bmatrix}\nx_1 \\
x_2 \\
x_3 \\
x_4\n\end{bmatrix} = \begin{bmatrix}\n(a_1x_1) + (a_2x_2) + (a_3x_3) + (a_1x_n) \\
(b_1x_1) + (b_2x_2) + (b_3x_3) + (b_3x_3) + (b_3x_n) \\
(c_1x_1) + (c_2x_2) + (c_3x_3) + (c_3x_3) + (c_nx_n)\n\end{bmatrix}
$$

 $C\rightarrow C$ 

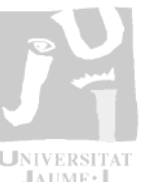

- • *Transformación ventana-marco*
	- – En las aplicaciones gráficas hay que utilizar unidades que se ajusten al problema:
		- *Coordenadas del mundo real (CMR)*
	- Los dispositivos físicos tienen diversos tamaños y rangos
		- *Habitualmente se utiliza un dispositivo virtual*
			- Coordenadas del dispositivo normalizado (CDN) (0.0,0.0) a (1.0,1.0)
	- La transformación de coordenadas de la aplicación en coordenadas del dispositivo físico (CD) se realiza en 2 pasos:
		- *De CMR a CDN*
			- Transformación normalizada
		- *De CDN a CD*
			- Transformación del dispositivo

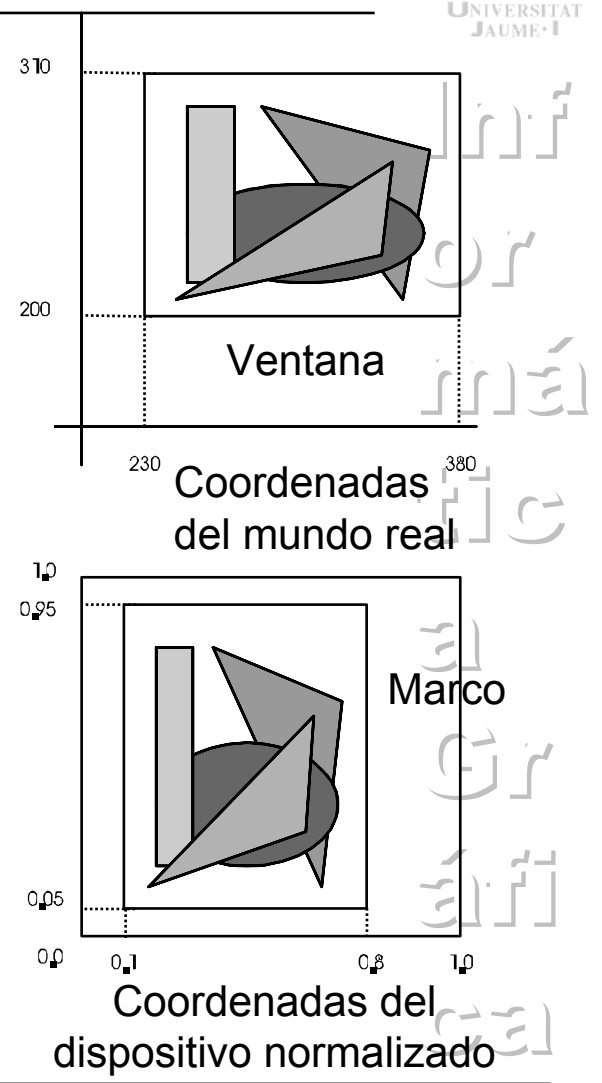

#### $J$ a $UME$ Coordenadas del $|n|$ Mundowymax  $\overline{C}$ wymin máVentana wxmin l wxmax  $\frac{1}{2}$ Coordenadas del mundo real1 vymax  $\epsilon$  : Gr **Marco** áfi vymin vxmin vxmax Coordenadas del  $C2$ dispositivo normalizado

#### **Transformaciones geométricas**

- • *Pasos (CMR a CDN)*
	- Se traslada la esquina inferior izquierda de la ventana al origen
	- Se aplican los factores de escala para que marco y ventana tengan el mismo tamaño
	- Se traslada el origen a la esquina inferior izquierda del marco

$$
s_x = \frac{v_{xmax} - v_{xmin}}{w_{xmax} - w_{xmin}}
$$
  
\n
$$
s_y = \frac{v_{ymax} - v_{ymin}}{w_{ymax} - w_{ymin}}
$$
  
\n
$$
\mathbf{P'} = \begin{bmatrix} 1 & 0 & v_{xmin} \\ 0 & 1 & v_{ymin} \\ 0 & 0 & 0 \end{bmatrix} \cdot \begin{bmatrix} s_x & 0 & 0 \\ 0 & s_y & 0 \\ 0 & 0 & 1 \end{bmatrix} \cdot \begin{bmatrix} 1 & 0 & -w_{xmin} \\ 0 & 1 & -w_{ymin} \\ 0 & 0 & 0 \end{bmatrix} \cdot \mathbf{P}
$$

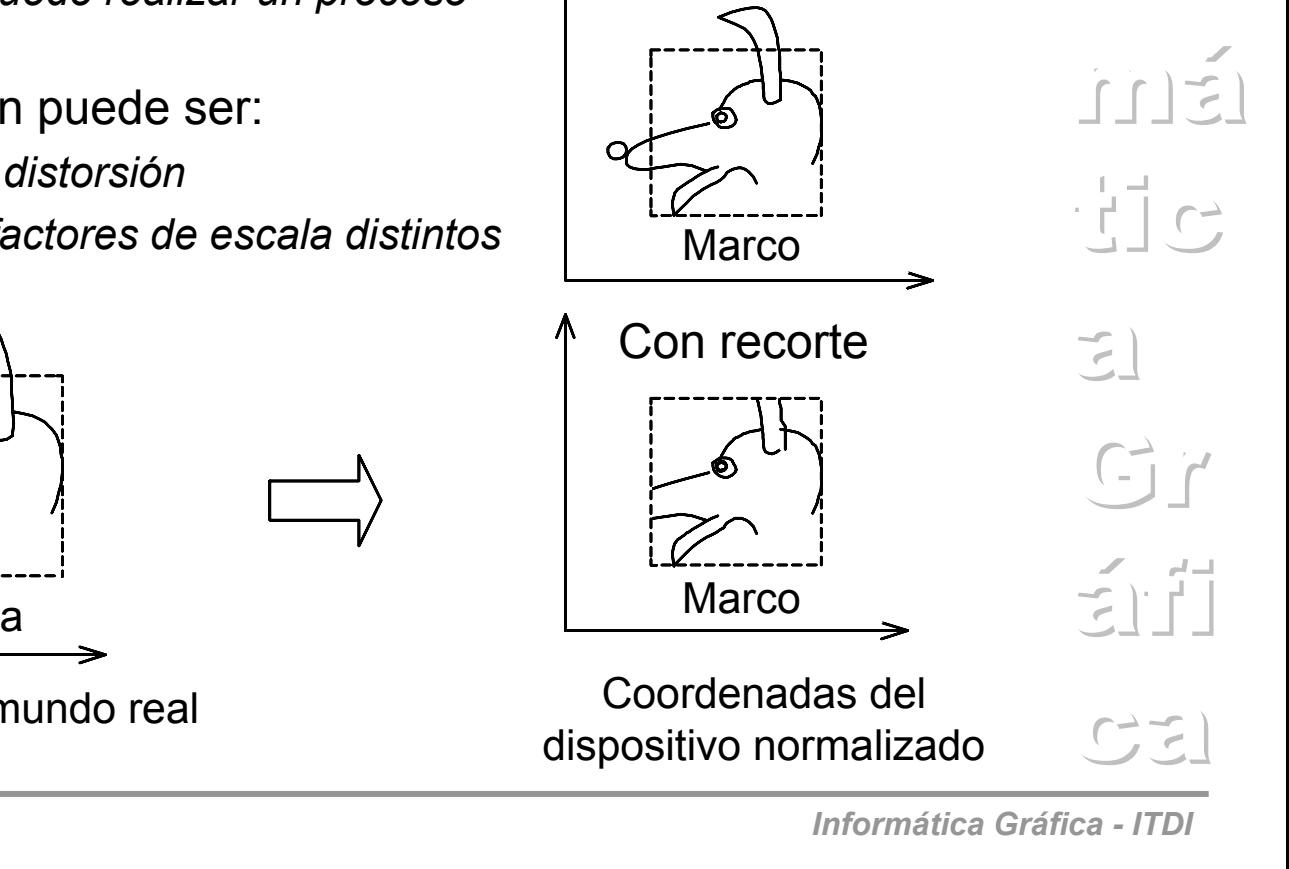

Sin recorte

 $|n|$ 

 $J$ a $UME$ 

 $\overline{C}$ 

#### **Transformaciones geométricas**

- Si al realizar el cambio de sistema de coordenadas alguna parte del dibujo queda fuera del marco
	- *Entonces se puede realizar un proceso de recortado*
- La transformación puede ser:
	- *Isotrópica: sin distorsión*
	- *Anisotropica: factores de escala distintos*

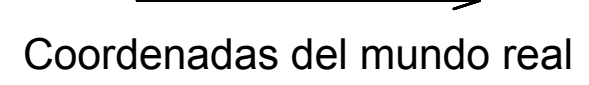

Ventana

- • *Las transformaciones en 3D:*
	- – Se utilizan para manipular objetos en el espacio 3D
	- Los sistemas de coordenadas pueden ser
		- •*Dextrógiro*
		- •*Levógiro*
	- – También se utilizan coordenadas homogéneas
		- *Un punto 3D (x, y, z) se representa por (x, y, z, w) y se transforma por la matriz*

$$
\begin{bmatrix} x^{\bullet} \\ y^{\bullet} \\ z^{\bullet} \\ w^{\bullet} \end{bmatrix} = \begin{bmatrix} a & b & c & d \\ e & f & g & h \\ i & j & k & l \\ m & n & o & p \end{bmatrix} \bullet \begin{bmatrix} x \\ y \\ z \\ z \\ w \end{bmatrix}
$$

• *Para obtener el punto 3D de las coordenadas homogéneas se debe dividir por w x''= x'/w' y''= y'/w' <sup>z</sup>''= z'/w'*

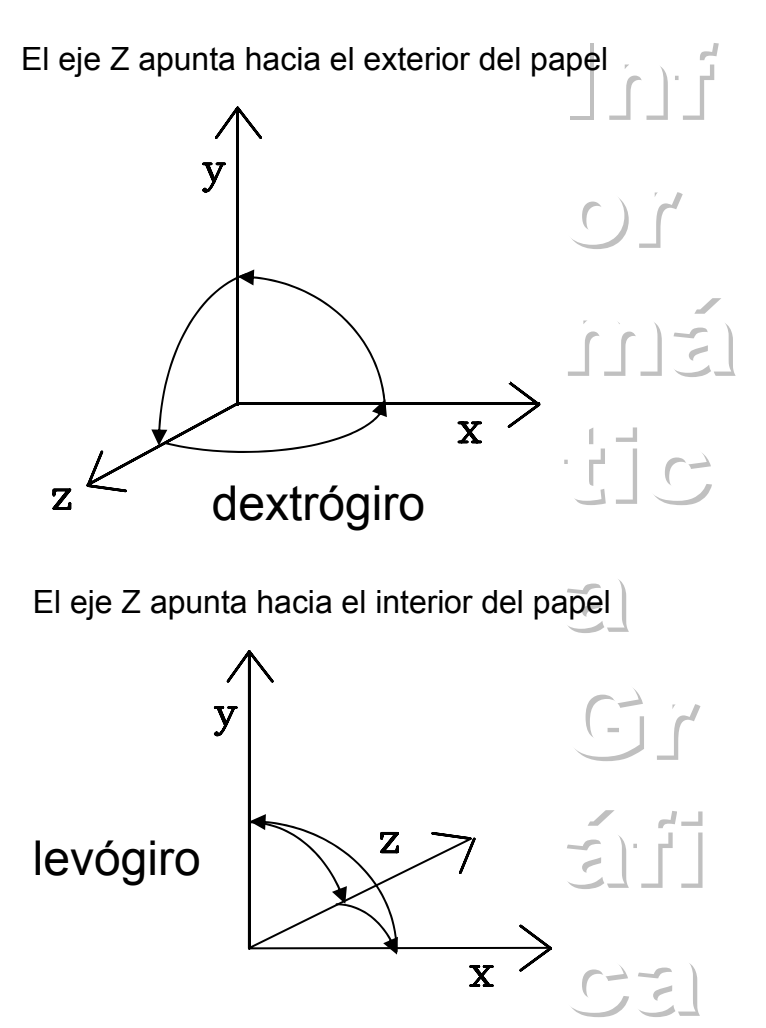

Traslación

 $\begin{bmatrix} 1 & 0 & 0 & \mathbf{t_x} \\ 0 & 1 & 0 & \mathbf{t_y} \\ 0 & 0 & 1 & \mathbf{t_z} \\ 0 & 0 & 0 & \mathbf{t_z} \end{bmatrix}$  $0001$ 

Escalado

- $\begin{bmatrix} S_x \ 0 & S_y \ 0 & S_z \ 0 & 0 \end{bmatrix}$  $0 0 0 1$
- Distorsión
	- La distorsión con respecto al eje X se controla con (b,c), respecto al eje Y con (e,g), respecto al eje Z con (i,j)

Rotación – Eje X  $\begin{vmatrix} 1 & 0 & 0 & 0 \\ 0 & \cos \alpha & -\sin \alpha & 0 \end{vmatrix}$  $\overline{0}$  $\overline{0}$ - Eje Y

 $0001$ 

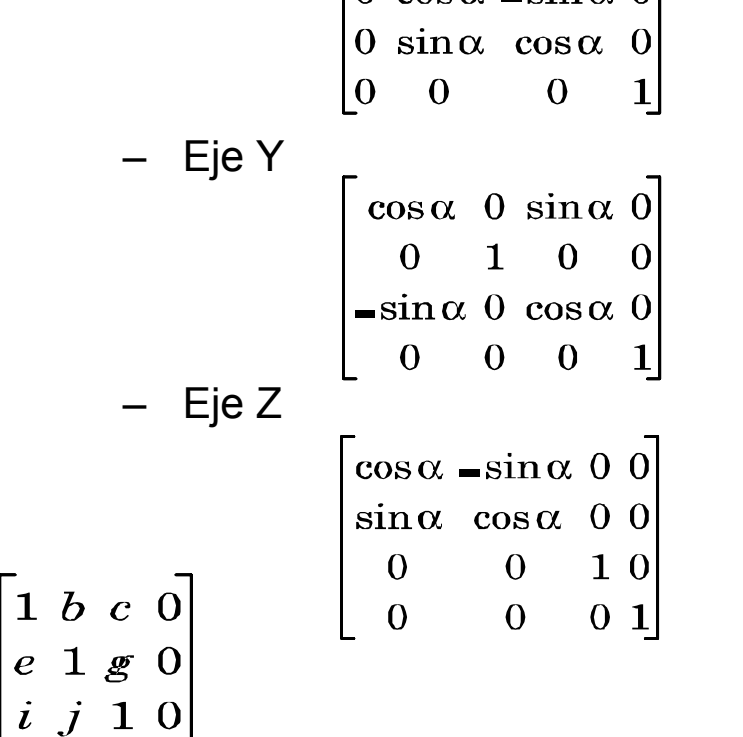

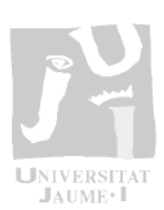

 $\Gamma(\frac{1}{2})$ 

 $\begin{array}{c} \begin{array}{c} \uparrow \\ \hline \uparrow \end{array} \end{array}$ 

 $\begin{bmatrix} 1 \\ 2 \end{bmatrix}$ 

 $5 - 7$ 

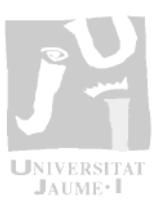

má

## **Transformaciones geométricas**

- • *Ejemplo de transformación geométrica en 3D*
	- $|n|$  $\overline{C}$ – Para realizar una rotación respecto a un eje cualquiera, se deben de realizar los siguientes pasos:
		- •*Traslación para que el eje pase por el origen*
		- *Rotar el eje para que coincida con uno de los ejes de coordenadas*
		- *Realizar la rotación deseada alrededor del eje anterior*
		- •*Aplicar las rotaciones inversas para que el eje vuelva a su orientación original*
		- *Aplicar la traslación inversa para que el eje vuelva a su posición original*

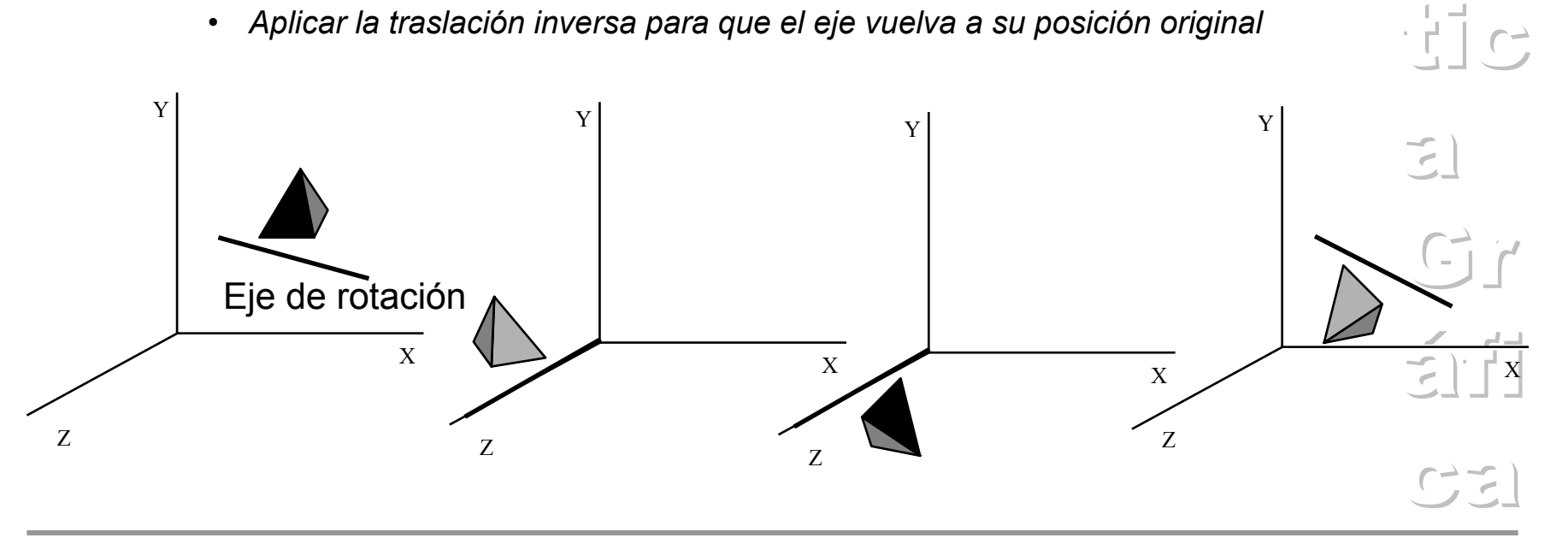

má

# **Transformaciones geométricas**

- • *Transformaciones no lineales*
	- $|n|$  $\overline{C}$ – Conjunto de transformaciones que no se aplican de forma constante sobre todo el objeto
		- *En lugar de utilizar constantes en las matrices de transformación se emplean funciones*
	- A este tipo de transformaciones se les llama deformaciones globales
	- Entre las más conocidas destacan

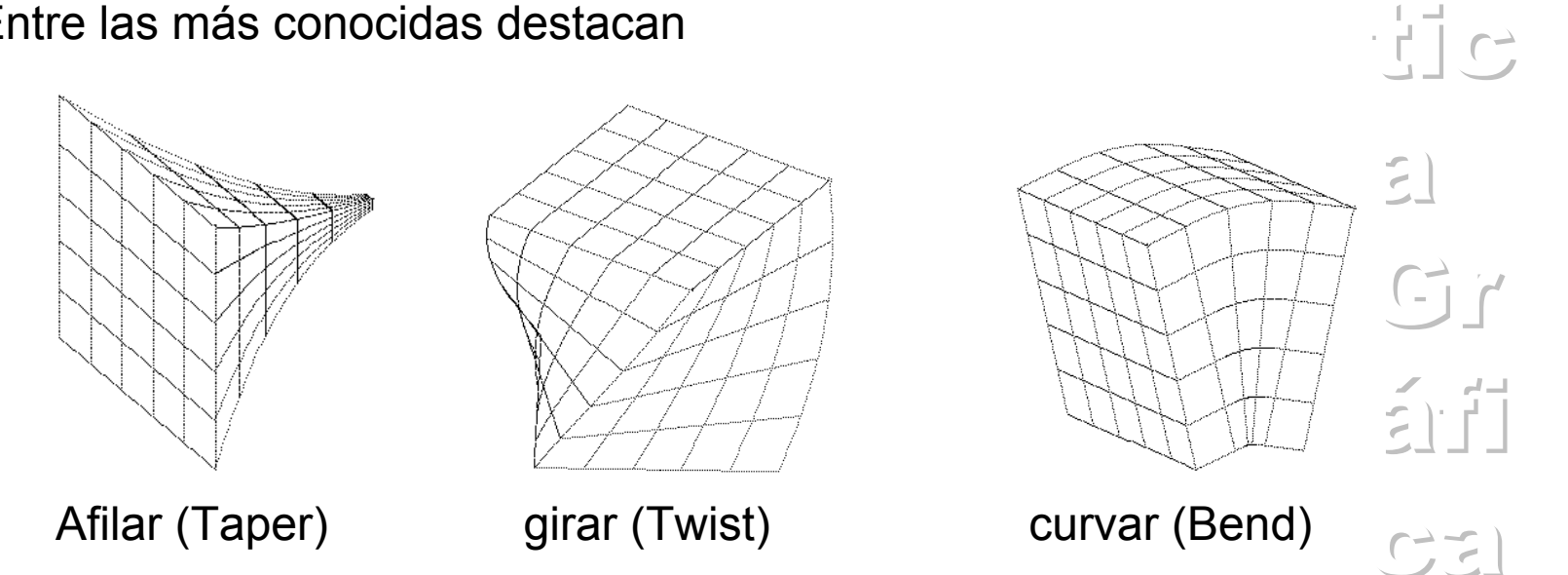

•*Modelo conceptual del proceso de visualización 3D*

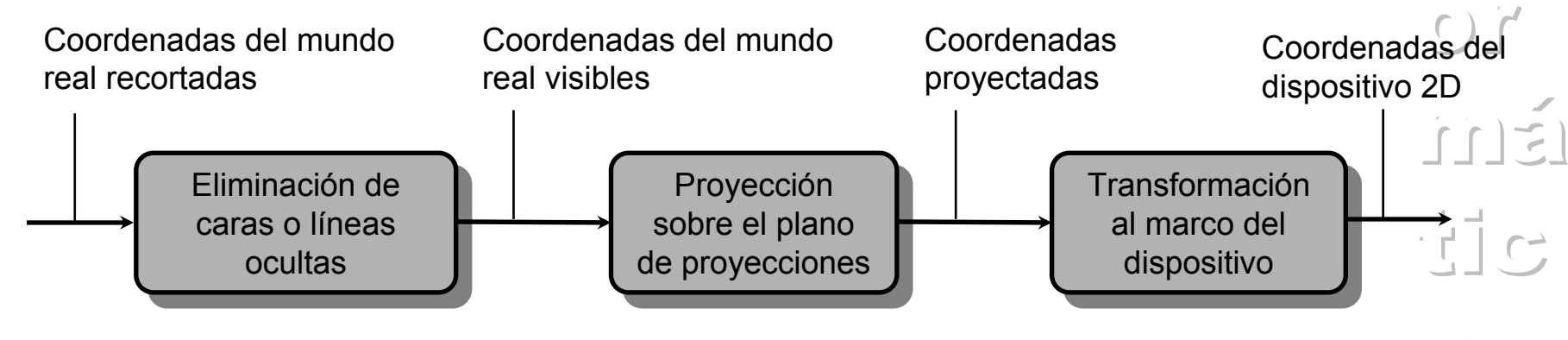

- El marco es el área rectangular del dispositivo donde se va a visualizar la escena
- El marco y el plano de proyecciones no tienen porque tener la misma razón de aspecto
	- $s$ <sup>2</sup> • *La transformación del marco indica que se debe de hacer si las razones de aspecto difieren*

 $|n|$ 

 $Gr$ 

 $\sum$ 

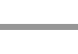

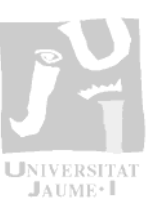

 $|n|$ 

 $\overline{C}$ 

 $|f| \geq$ 

- • *Tipos principales de proyecciones:*
	- a) Perspectiva
		- *Determinada por el centro de proyecciones (CP)*
	- b) Paralela
		- *Determinada por la dirección de proyección (DP) (los proyectores son paralelos ya que el CP esta en el infinito)*

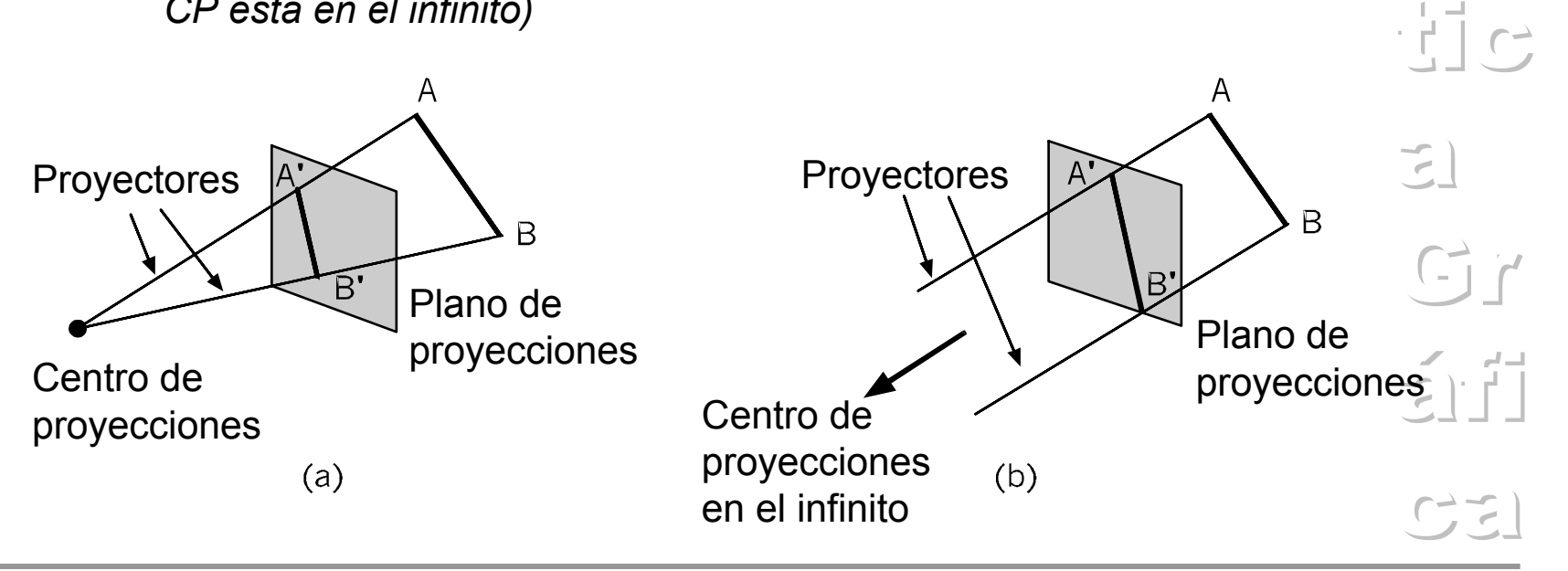

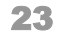

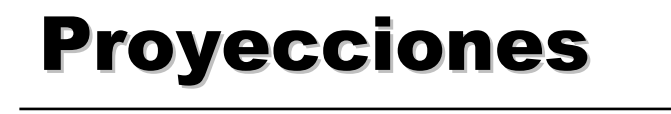

•*Relaciones entre los distintos tipos de proyecciones:*

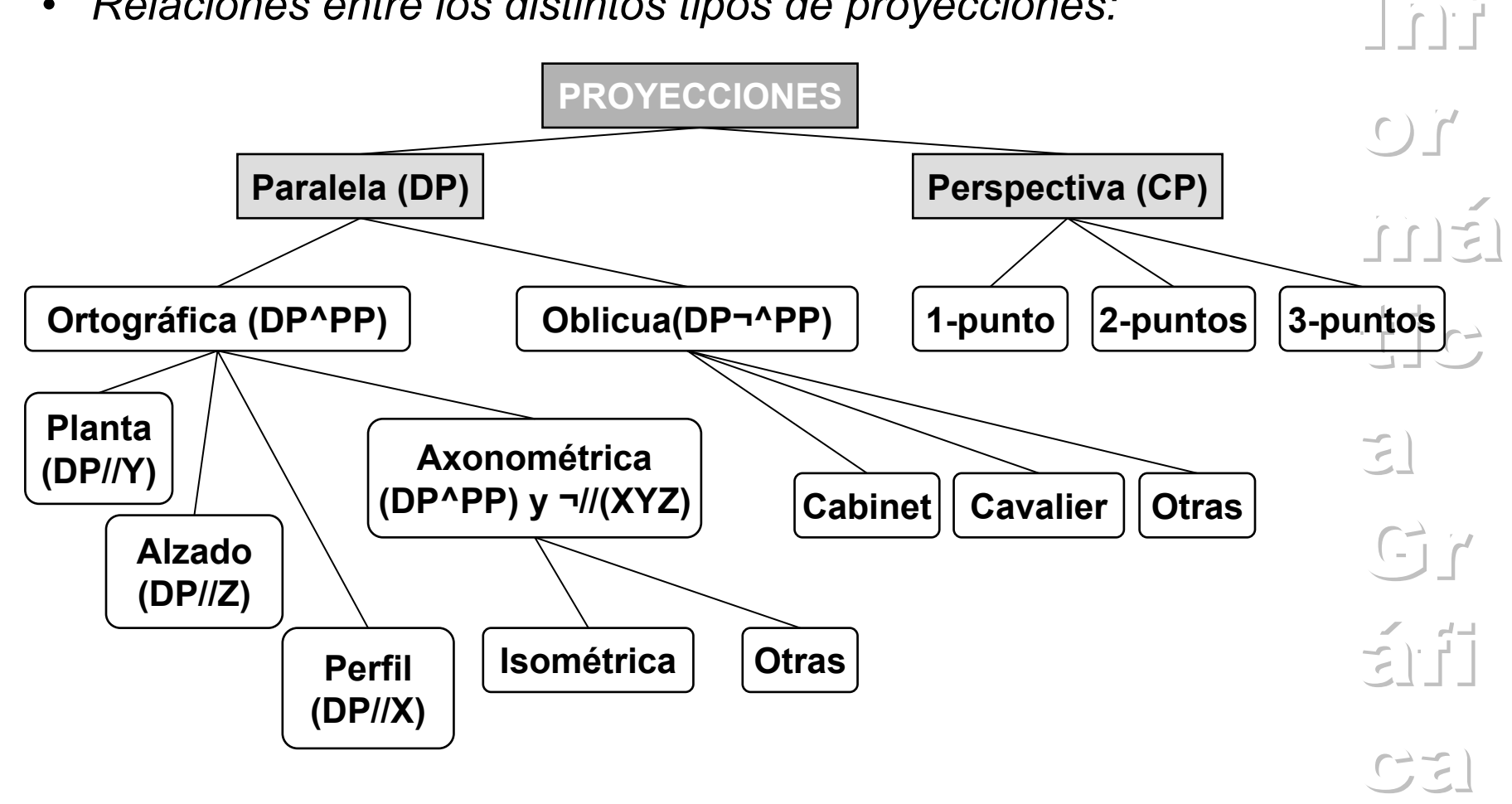

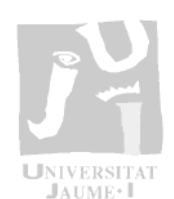

- • *Matemáticas de las proyecciones:*
	- La proyección se define como una matriz 4x4
		- • *Composición con las matrices de transformación*
	- Cálculo del punto en perspectiva

$$
P_p = (x_p, y_p, z_p)
$$
  
\n
$$
\frac{x_p}{d} = \frac{x}{z}; \quad \frac{y_p}{d} = \frac{y}{z}
$$
  
\n
$$
x_p = \frac{d \cdot x}{z} = \frac{x}{z/d}; \quad y_p = \frac{d \cdot y}{z} = \frac{y}{z/d}
$$
  
\n
$$
M_{per} = \begin{bmatrix} 1 & 0 & 0 & 0 \\ 0 & 1 & 0 & 0 \\ 0 & 0 & 1 & 0 \\ 0 & 0 & 1/d & 0 \end{bmatrix}
$$

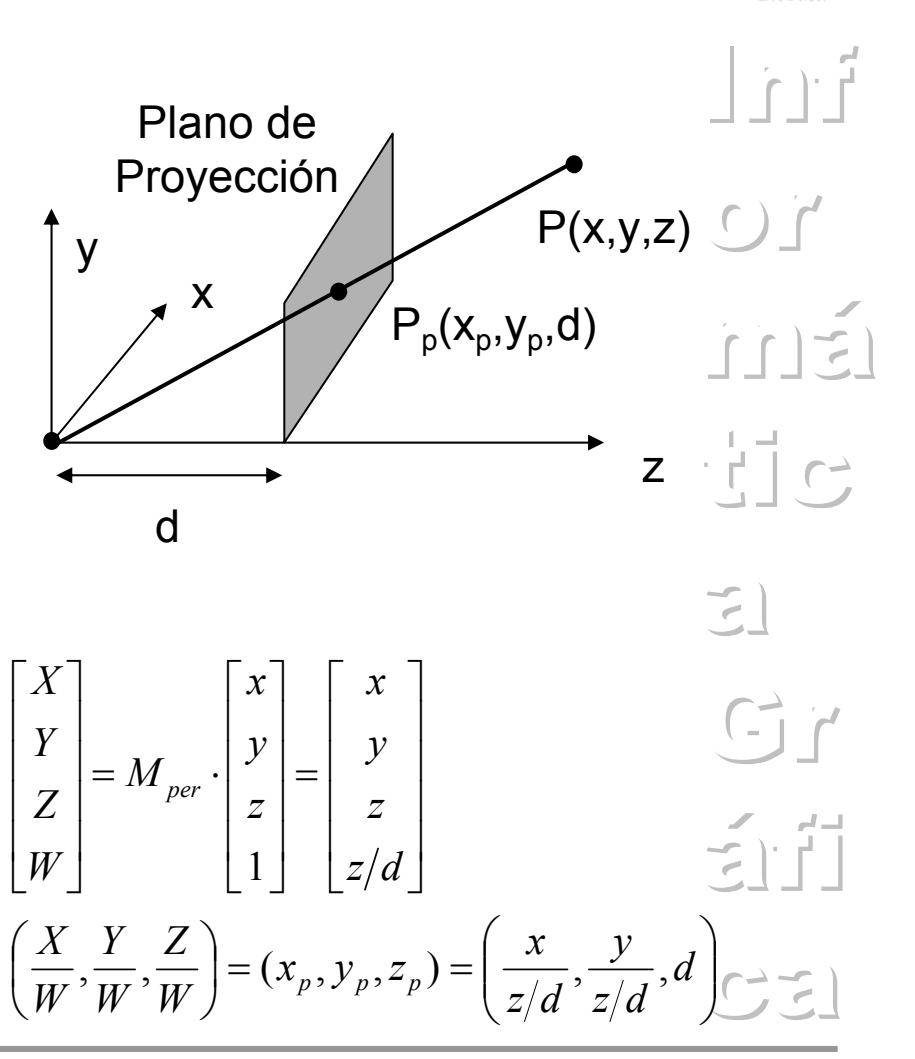

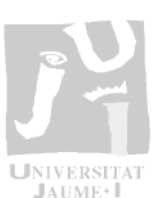

#### 25

## **Proyecciones**

- • *Volumen de la vista*
	- El volumen de la vista contiene todo aquello que es visible
	- En el ojo humano el volumen es cónico
		- *El coste computacional de recortar contra una superficie cónica es excesivo*
	- En nuestro caso se aproxima mediante una pirámide truncada de base rectangular "*frustrum".*
		- *Trabaja perfectamente con una ventana rectangular*
		- *El recortado es un proceso más sencillo*

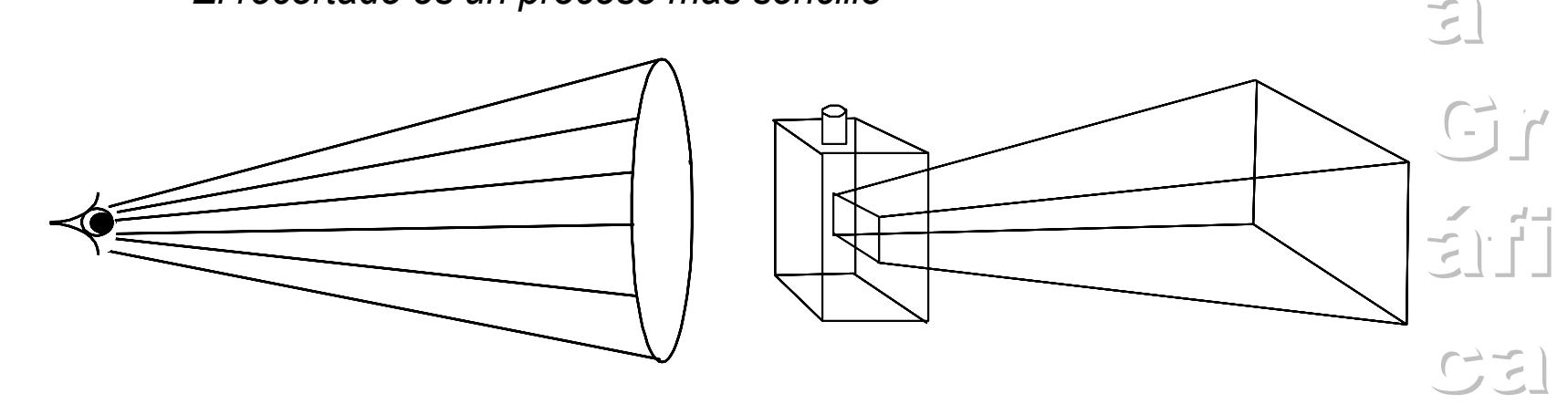

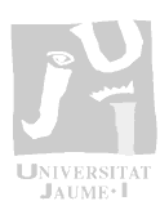

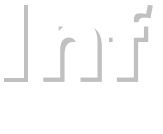

 $n-1$ 

 $\cdot$  i i  $\sim$ 

 $\overline{C}$ 

#### *Informática Gráfica - ITDI*

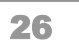

•

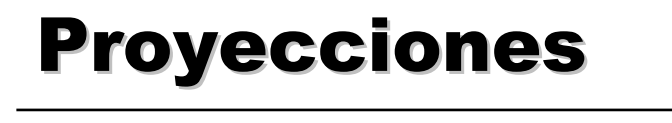

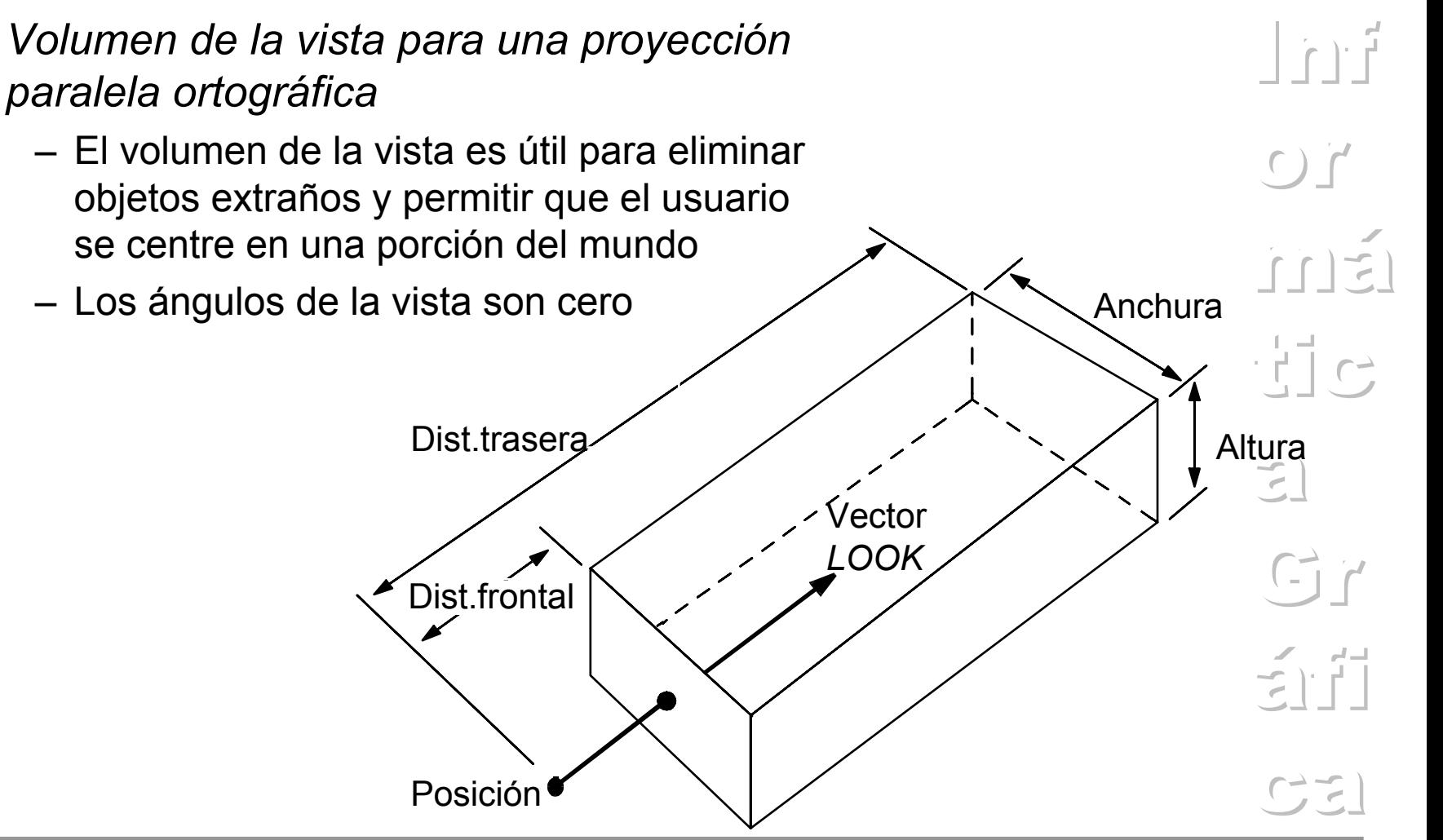

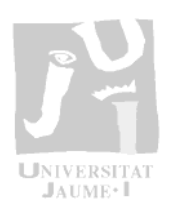

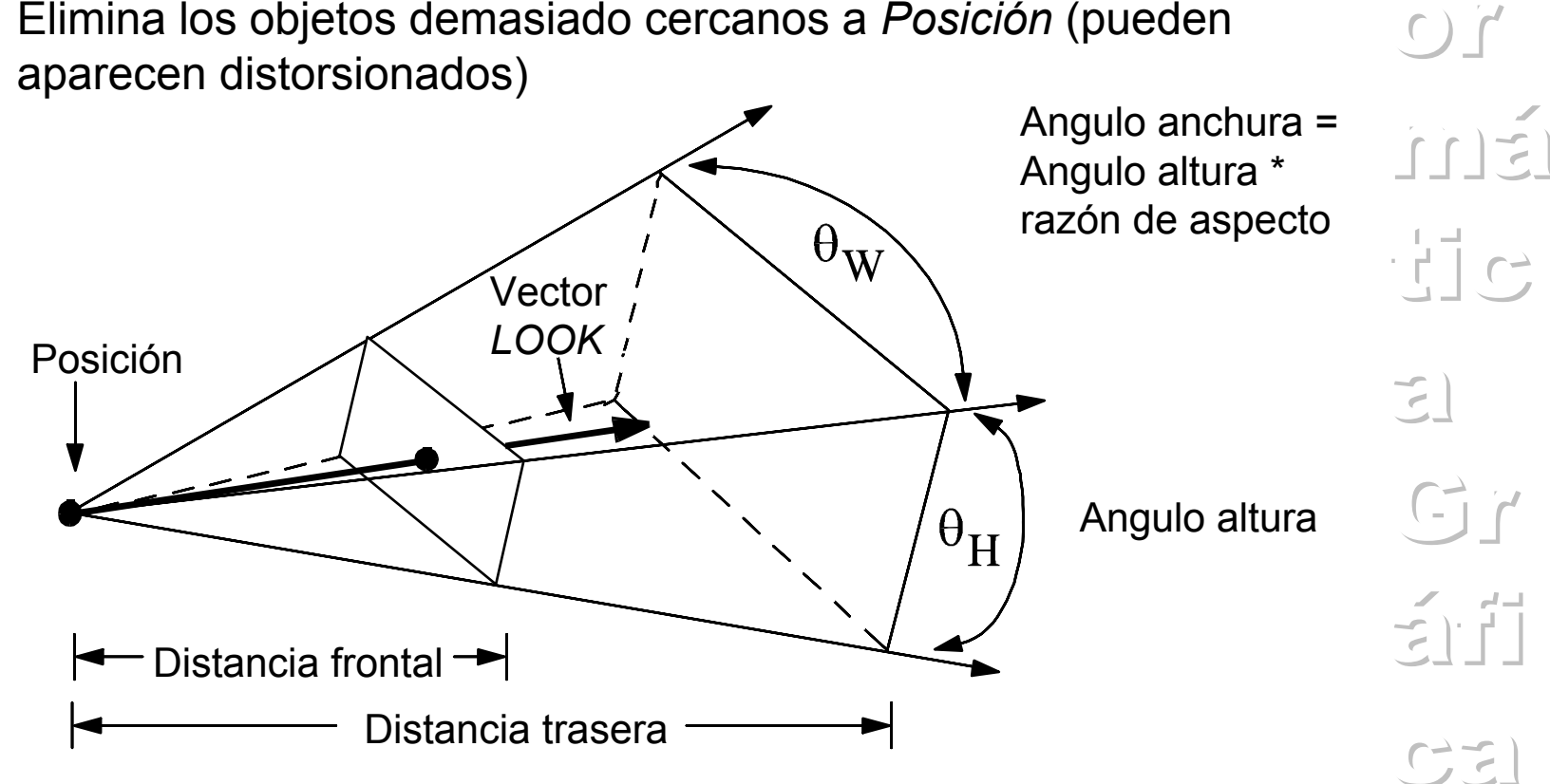

- • *Volumen de la vista para una proyección perspectiva*
	- Elimina los objetos demasiado lejanos a *Posición*
	- Elimina los objetos demasiado cercanos a *Posición* (pueden

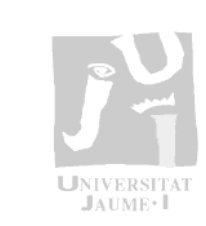

 $|n|$ 

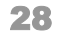

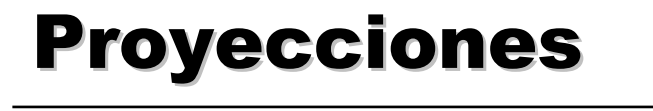

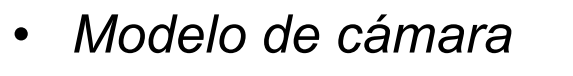

- Especificación del volumen de la vista
- Es necesario determinar distintos parámetros de la cámara sintética para poder realizar la visualización

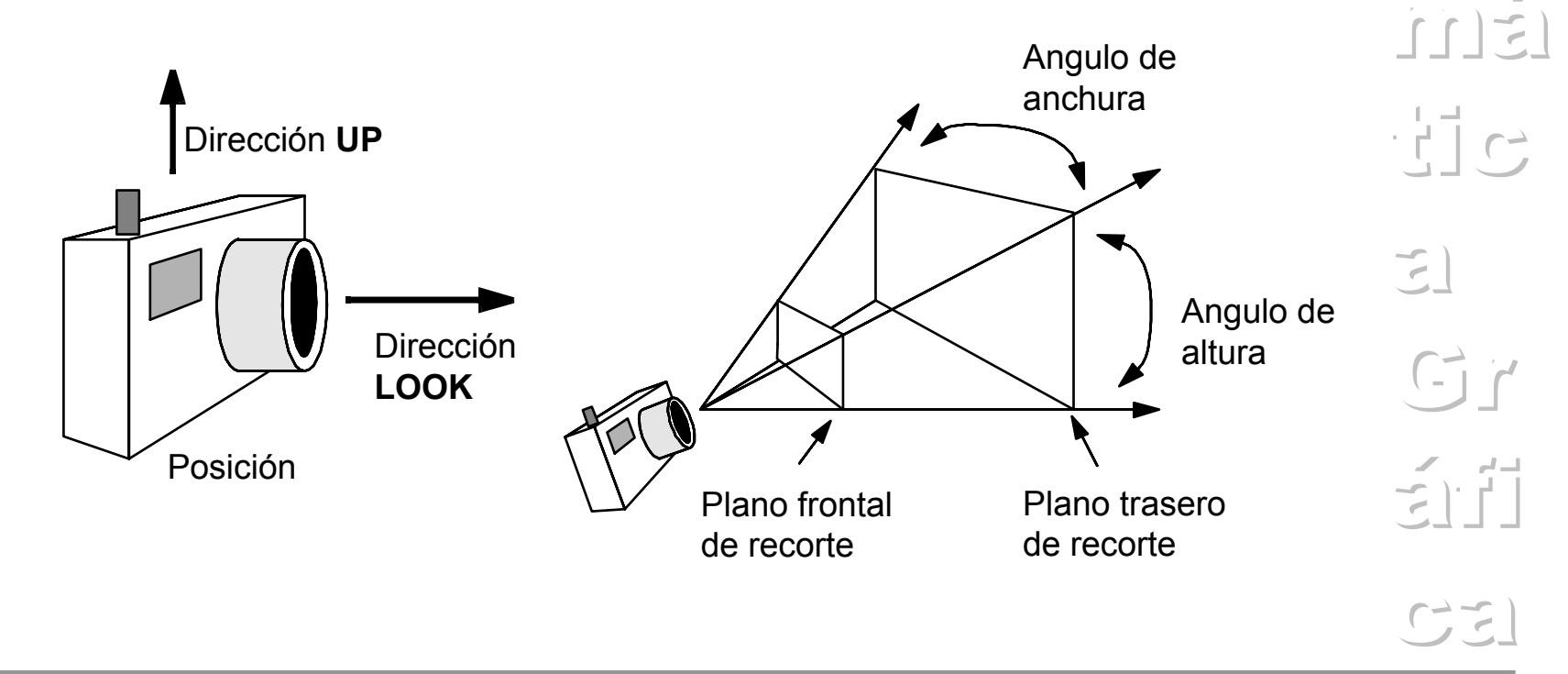

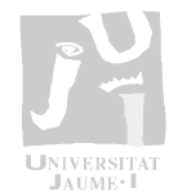

 $|n|$ 

 $\epsilon$ )  $\epsilon'$ 

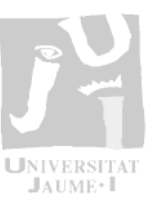

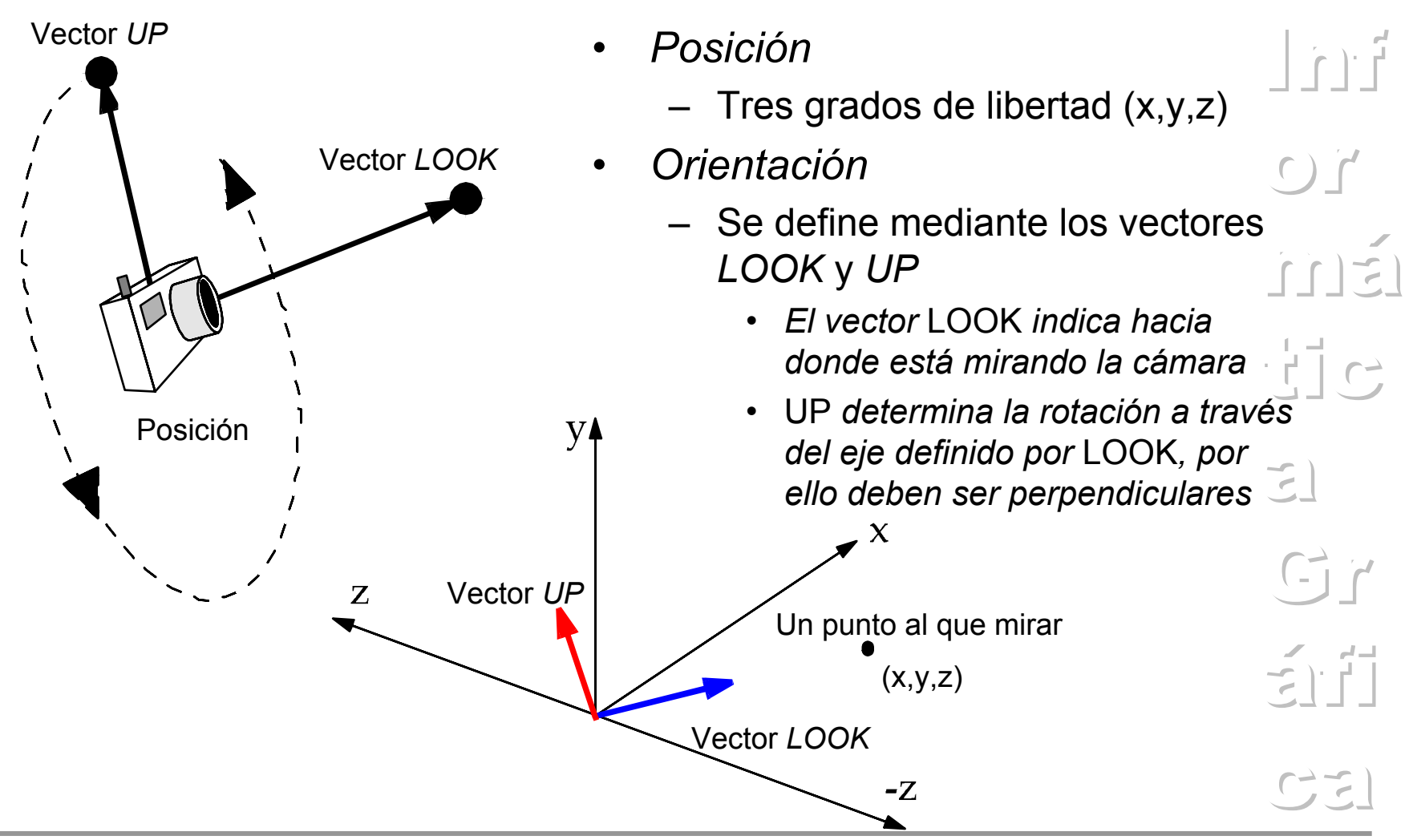

- • *Razón de aspecto*
	- Análogo al tamaño de las fotografías, indica la proporción entre anchura y altura
	- Una ventana de visualización cuadrada tiene una razón de aspecto de 1:1, otras utilizadas son 2:1, 4:3, 16:9
		- 2:1 4:316:9

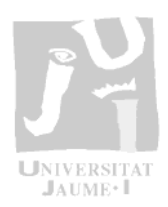

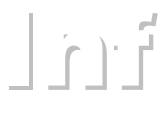

 $\Gamma$ 

má

tic

 $\sum_{i=1}^{n}$ 

 $Gr$ 

 $\left( \frac{1}{2} \right)$ 

 $C2$ 

- Campo de visión  $\bullet$ 
	- Análogo a escoger una lente de una cámara fotográfica
	- Determina la cantidad de distorsión perspectiva

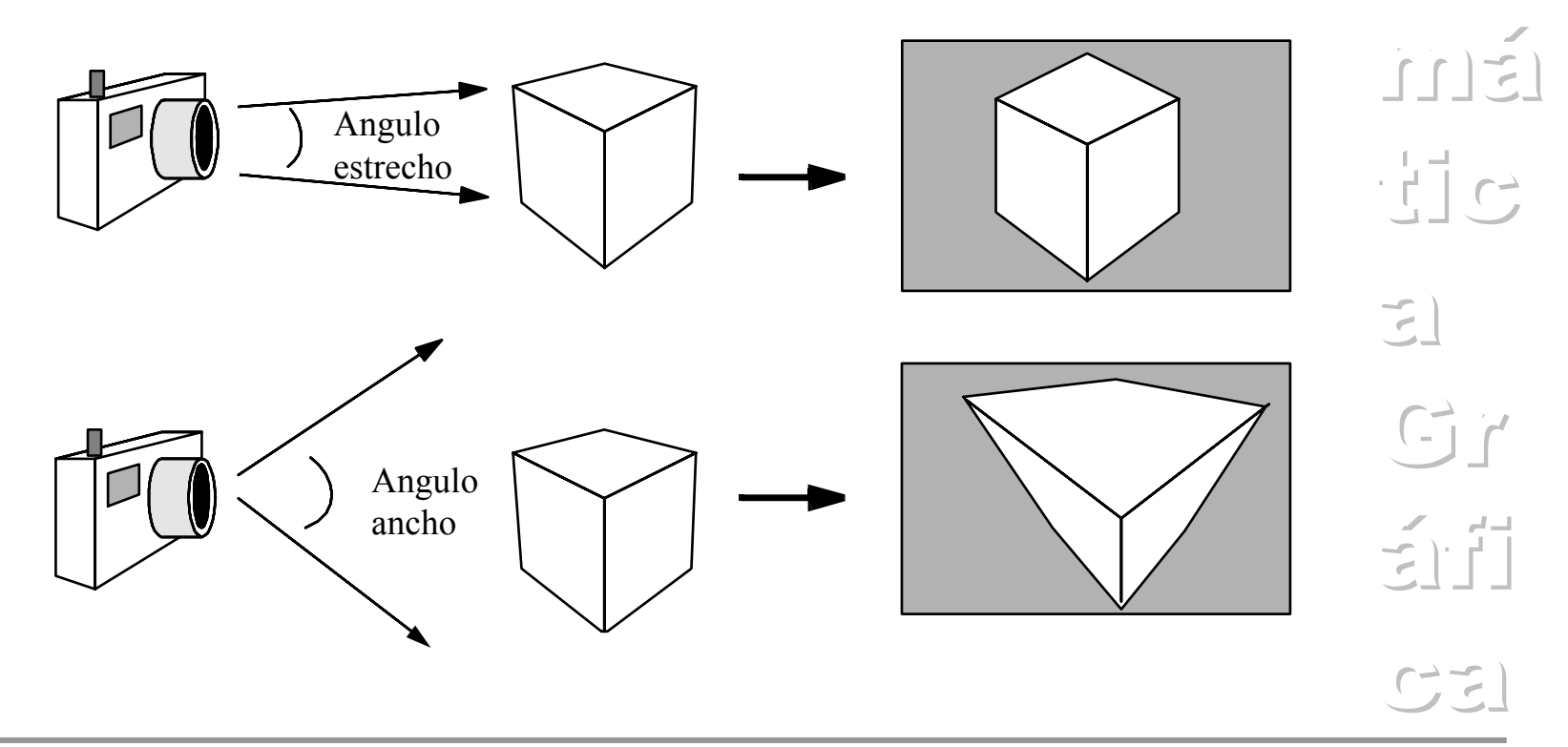

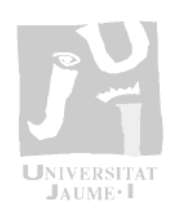

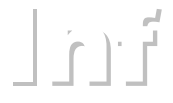

 $C)$ 

#### *Informática Gráfica - ITDI*

#### **Proyecciones**

- • *Planos de recorte frontal y trasero*
	- El volumen entre los dos planos de recorte define lo que se ve
	- Su posición se definen por la distancia a lo largo del vector *LOOK*
	- Los objetos que quedan fuera del volumen no se dibujan
	- Los objetos que intersectan con el volumen se recortan

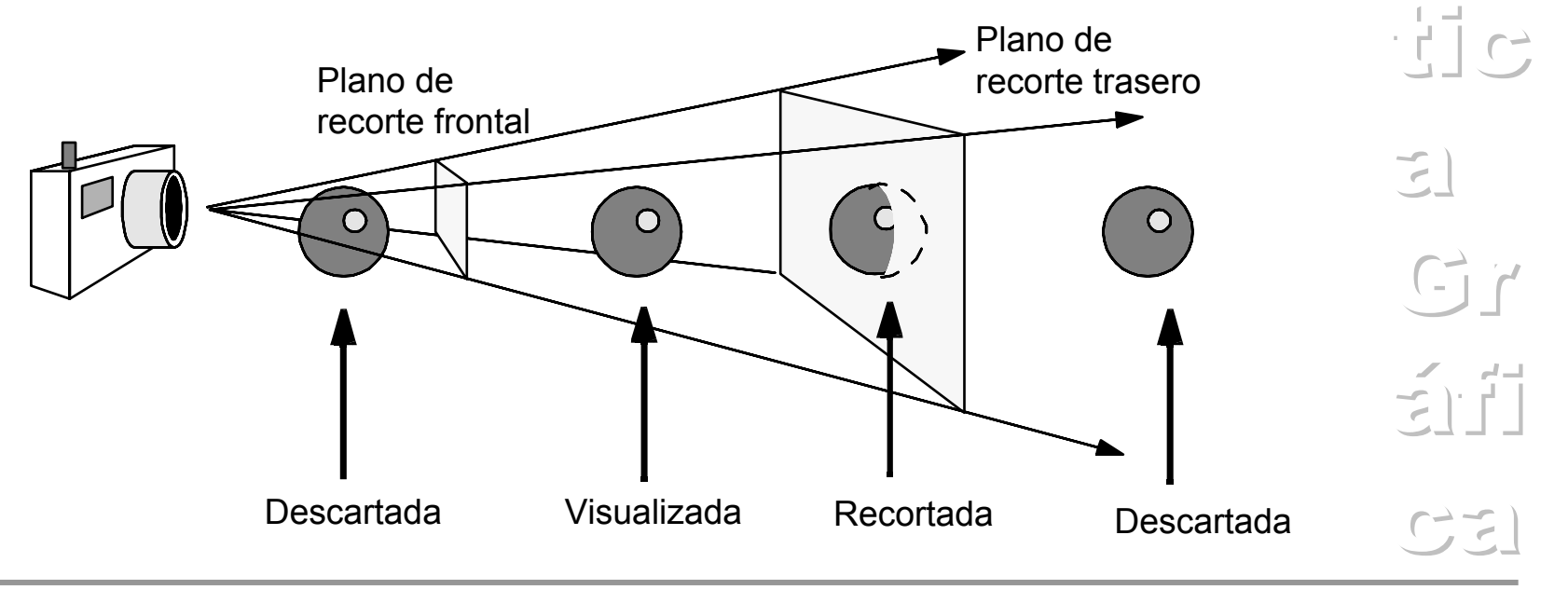

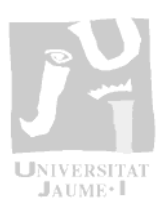

 $|n|$ 

 $\overline{C}$ 

 $i \in [n]$ 

- • *Razones para utilizar el plano frontal*
	- No dibujar los objetos que están muy cerca de la cámara porque pueden bloquear la visión del resto de la escena
	- No dibujar los objetos que quedan detrás de la cámara, sobre todo en una proyección perspectiva
- • *Razones para utilizar el plano trasero*
	- Los objetos muy distantes pueden dibujarse demasiado pequeños para que sean visualmente significativos, pero sigue siendo igual de costoso visualizarlos
	- Si se tiene una escena muy compleja, es posible que por claridad, se desee visualizar sólo aquellos objetos más cercanos a la cámara y descartar el resto

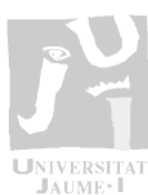

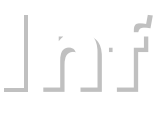

 $\epsilon$ ) $\epsilon'$ 

 $\tilde{m}$ 

 $\frac{1}{2}$  c

 $G$ 

áfi

 $C2$ 

 $\sum_{i=1}^{n}$ 

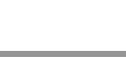

#### *Informática Gráfica - ITDI*

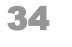

- • *Profundidad de campo* 
	- Algunos modelos de cámara tienen profundidad de campo para medir el rango de enfoque ideal, aproximando el comportamiento de una cámara real
	- Los objetos situados a la distancia focal desde la cámara se visualizarán nítidos (enfocados), los que estén más cercanos o más lejanos aparecerán borrosos (desenfocados)

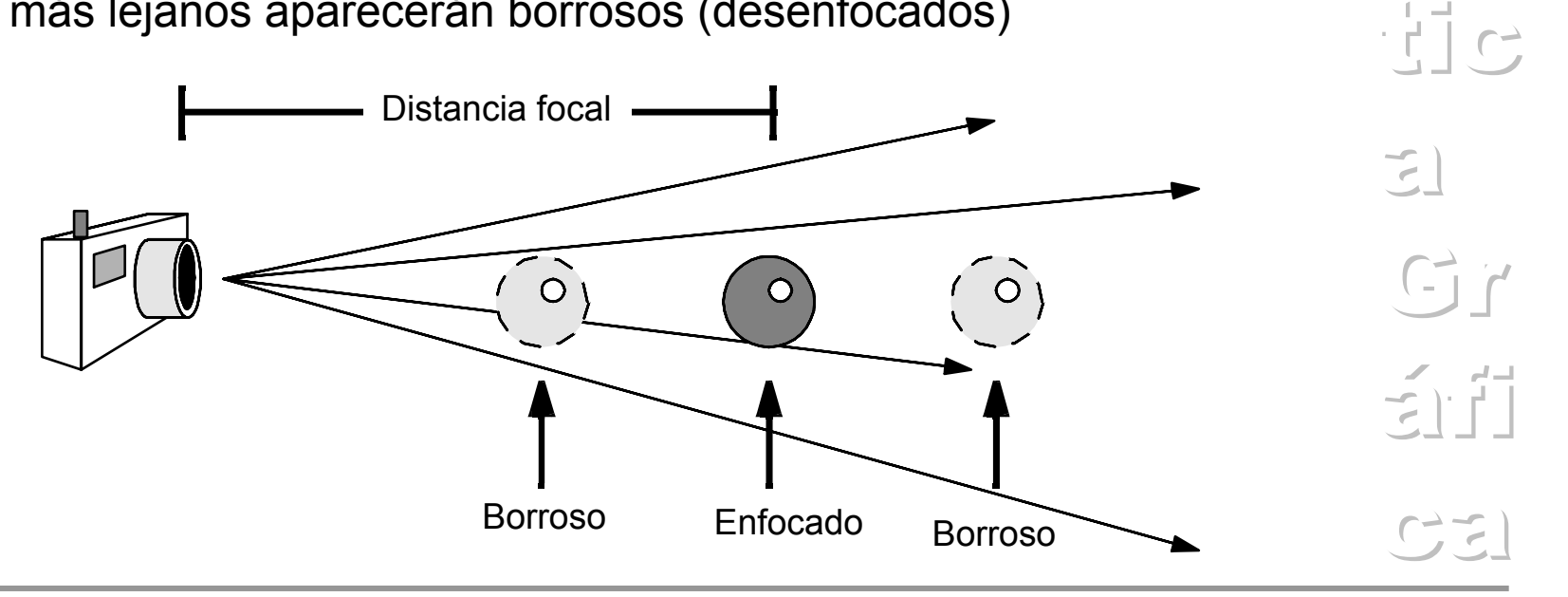

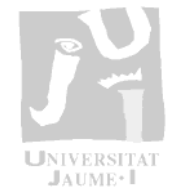

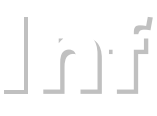

má

 $\overline{C}$ 

## SUMARIO

- • *Las transformaciones geométricas más habituales son: la traslación, la rotación, el escalado y la distorsión*
- • *Las coordenadas homogéneas permiten tratar la traslación como la rotación y el escalado*
- $\bullet$  *Se pueden realizar transformaciones complejas mediante la concatenación de transformaciones geométricas*
- • *Los tipos principales de proyecciones son las perspectivas y las paralelas (ortográficas y oblicuas)*
- •*El volumen de la vista define la zona visible de la escena*

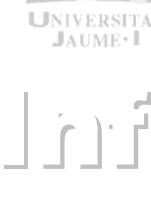

 $\epsilon$ )  $\epsilon'$ 

 $\lceil \cdot \rceil$ 

 $\begin{array}{c} \begin{array}{c} \hline \end{array} \begin{array}{c} \hline \end{array} \begin{array}{c} \hline \end{array}$ 

 $\mathbf{E}$ 

Gr

áfi

 $C2$ 

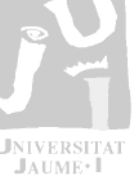